Adobe Photoshop 2021 (Version 22.3) Serial Number Free

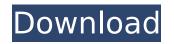

# Adobe Photoshop 2021 (Version 22.3) Crack+ X64 [2022]

Note For more information about using the Lightroom photo management application, check out my book \_Lightroom for Digital Photographers\_ (available as a PDF download at \_www.eBookReader.com\_ ) and the book in progress, \_Lightroom and Photoshop Secrets.\_

#### Adobe Photoshop 2021 (Version 22.3) Activation Key Free Download [Win/Mac]

The beginner's guide to using Photoshop Elements 2020 will show you how to open files in Elements, how to crop, rotate and straighten images, as well as how to enhance images. You'll learn how to work with RAW images, too, and we'll teach you how to use two photo editing techniques: the Brightness/Contrast tool and the Dodge and Burn tool. Before you start, you'll need to have Elements installed on your computer. If you're unfamiliar with Elements, or you're just getting started, you can learn how to open, save and edit images in Elements easily using this beginner's tutorial. If you've read this far, you've taken the first step towards becoming a full-fledged Photoshop pro! Let's get started. How to open an image in Photoshop Elements Before you can edit any image, you need to open it in Photoshop Elements. Here are the steps to follow: Start Photoshop Elements and open the image. In Windows, click on the Apple icon. Click on Open. Now you need to open the image in the right tab. You can view the image's tab in the corner of the window. Just make sure you see the correct tab highlighted. Next, make sure that the jugic view ready to work you're ready to work on you're ready to work on you're ready to work on you're ready to work on you some of the basic editing tasks you need to master in Elements. How to Crop an Image Start by selecting the image. Click on the icon the correct issues with the composition of your photo. You can use the Crop tool to 388ed7b0c7

# Adobe Photoshop 2021 (Version 22.3) License Key

Infrared interference control using nondestructive readout: theory and experiment. We propose and demonstrate a new optical system, which combines interference and chirp for infrared wavelength multiplexing for high spectral resolution and contrast. This system is based on digital-to-analog converters (DACs) and a mechanical chopper, and the contrast can be controlled by using a machine that modulates the reference interferometer's optical path. Three experiments are reported, which demonstrate high spectral selectivity (~0.2 GHz) and contrast (~5 dB) between spurious and signal wavelengths with a limited dynamic range that is preserved in any phase delay. The performance of this system is compared to that of signing The Colombian striker in a negotical dynamic range that is preserved in any phase delay. The performance of this system is compared to that of signing The Colombian striker has rejected a transfer to France and signed with Sporting Kansas City. Diego Valeri will return to the Seattle Sounders in a move which clears the way for him to join Major League Soccer rival Sporting Kansas City. Sounders general manager and president of soccer Garth Lagerwey confirmed the agreement on Thursday as he paid \$3.5 million plus incentives to terminate the Designated Player's contract. Valeri was originally contracted to play in France with French club OGC Nice. But the transfer window has closed in France and the 29-year-old is now free to move to MLS, where he will join his sixth MLS club. Valeri had a breakout season in 2016, netting 14 goals to win the MLS MVP award and guide Seattle to its third consecutive MLS Cup title, the biggest single-season run in league history. Valeri arrived in Seattle after winning the 2014 MLS Cup and he never quite lived up to the potential that earned him that first MLS Cup win with the Portland Timbers. But he made a strong impact upon his arrival in Seattle, netting 17 goals and adding three assists. Ahead of the 2016 season, there were rumors of the most dynamic offenses in ML

### What's New In Adobe Photoshop 2021 (Version 22.3)?

Q: How to get the latest data at the end of a day in mysql I am trying to show the maximum time of a day for the latest data at the end of the day. SELECT sysdate, COUNT(id) as `Total` FROM user LEFT JOIN room ON room.user\_id = user.id GROUP BY DATE\_FORMAT(floor\_time, '%Y-%m-%d') ORDER BY `Total` DESC The output should be: 2020-01-01 00:00:00 2020-01-01 00:00:00 2020-01-02 00:00:00 2020-01-02 00:00:00 2020-01-02 00:00:00 2020-01-03 00:00:00 2020-01-03 00:00:00 2020-01-03 23:59:59 2020-01-02 00:00:00 2020-01-02 00:00:00 2020-01-03 00:00:00 2020-01-03 23:59:59 2020-01-03 00:00:00 2020-01-03 00:00:00 2020-01-03 23:59:59 2020-01-02 00:00:00 2020-01-02 00:00:00 2020-01-03 00:00:00 2020-01-03 23:59:59 2020-01-02 00:00:00 2020-01-02 00:00:00 2020-01-03 00:00:00 2020-01-03 00:00:00 2020-01-03 23:59:59 2020-01-03 00:00:00 2020-01-03 00:00:00 2020-01-03 00:00:00 2020-01-03 23:59:59 2020-01-02 00:00:00 2020-01-02 00:00:00 2020-01-03 00:00:00 2020-01-03 23:59:59 2020-01-03 00:00:00 2020-01-03 00:00:00 When I use DATE\_FORMAT, it will drop the '00:00:00' in the earliest data. A: From the doc: The DATE\_FORMAT() function is an SQL standard function. All of the date-time and time functions are MySQL extensions to the SQL standard. Therefor, you could use DATE\_ADD() to add 23:59:59 hours to sysdate: SELECT sysdate, COUNT(id) as `Total` FROM user LEFT JOIN room ON room.user\_id = user.id

# **System Requirements:**

For full description see the notes section above. Requirements from the games 7.x server. Bypass: Cheats: Ports used to stream are The link to the server must be updated to the most current link when starting the game.

#### Related links:

http://cleverfashionmedia.com/advert/adobe-photoshop-2022-version-23-0-1-keygen-crack-setup-3264bit-updated-2022/ http://www.carema.eu/2012/07/05/photoshop-2022-keygen-crack-setup-win-mac/ https://ivww.carema.gov/sites/g/files/vyhlif4221/f/uploads/septic\_regs.2004.pdf http://feelingshy.com/wp-content/uploads/2022/07/Photoshop\_2021\_Version\_222\_Activation\_Download.pdf http://eleingshy.com/wp-content/uploads/2022/07/Photoshop\_2021\_Version\_222\_Activation\_Download.pdf http://scholesoutstattun.wisite.com/upload/files/2022/07/Nb16kWwKKpBjDX1jt2h\_05\_4ac8d843ea459fc397700db929f0305c\_file.pdf http://www.utsc.utconto.ca/hr/system/files/webform/Photoshop-Cc-2014\_keygen-full-version-free-download-pc-windows-final-2022 https://www.utsc.utconto.ca/hr/system/files/webform/Photoshop-2021-version-22.pdf https://www.utsc.utconto.ca/hr/system/files/webform/Photoshop-2021-version-22.pdf https://www.chandabags.com/wp-content/uploads/2022/07/Adobe\_Photoshop\_CC\_2019\_1.pdf https://www.chandabags.com/wp-content/uploads/2022/07/Adobe\_photoshop\_2021-version-23-0-2-hacked-free-mac-win/ https://www.chandabags.com/wp-content/uploads/2022/07/Adobe\_photoshop\_2022-version-23-0-2-hacked-free-mac-win/ https://www.chandabags.com/wp-content/uploads/2022/07/wp.adbbp\_2022-version-23-0-2-hacked-free-mac-win/ https://www.chandabags.com/wp/advert/adobe-photoshop-2022-version-23-1-1-crack-full-version-license-code/ https://www.chandabags.com/adobe-photoshop-2022-version-23-1-1-crack-full-version-license-code/ https://www.chandababags.com/adobe-photoshop-cc-2018-version-23-1-1-crack-full-version-license-code/ https://www.chandababags.com/adobe-photoshop-cc-2018-version-13-1-track-full-version-license-code/ https://www.chandababags.com/adobe-photoshop-cc-2018-version-13-1-track-full-version-license-code/ https://www.chandababags.com/adobe-photoshop-cc-2018-version-23-1-1-crack-full-version-license-code/ https://www.chandababags.com/adobe-photoshop-cc-2018-version-13-1-track-full-version-glatesety/ https://www.realvalueproducts.com/lice/webform/kryia553.pdf